## **ECE-320**: Linear Control Systems Homework 3

Due: Thursday March 27 at the beginning of class

**1)** For the following problem, assume we are using the following control system

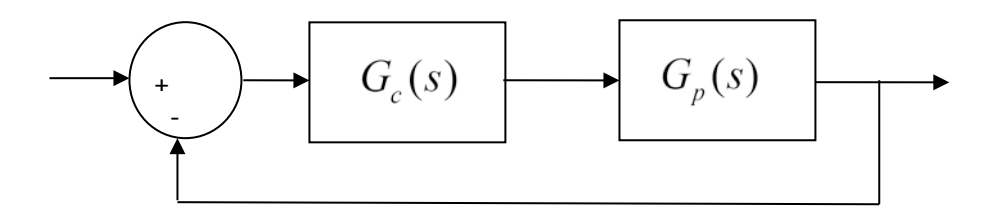

where the plant is given by

$$
G_p(s) = \frac{1}{s^2 + 4s + 29} = \frac{1}{(s + 2 - 5j)(s + 2 + 5j)}
$$

For the following controllers, sketch the root locus with arrows showing the direction of travel as *k* increases. If there are any poles going to zeros at infinity, you need to compute the centroid of the asymptotes ( $\sigma_c$ ) and the angles of the asymptotes.

You may (and should) check your answers with Matlab (use the **rlocus** command), but you need to do this by hand.

\n- a) 
$$
G_c(s) = k
$$
 (proportional (P) controller)
\n- b)  $G_c(s) = \frac{k}{s}$  (an integral (I) controller)
\n- c)  $G_c(s) = \frac{k(s+z)}{s}$  (a proportional + integral (PI) controller) Write the centroid  $\sigma_c$  as a function of *z*. For what values of *z* will the two asymptotes be in the right half plane? (*For plotting purposes, assume z is equal to 2*.)
\n- d)  $G_c(s) = k(s+z)$  (a proportional-derivative (PD) controller) (*For plotting purposes, assume z is equal to 2*.)
\n

e)  $G_c(s) = \frac{k(s+z_1)(s+z_2)}{s}$ *s*  $= \frac{k(s+z_1)(s+z_2)}{k}$  (a proportional+integral+derivative (PID) controller) Sketch this for the case where both zeros are real and then when both zeros are complex conjugates.

f)  $G_c(s) = \frac{k(s+z)}{(s+p)}$  $=\frac{k(s+z)}{(s+p)}$  (a lead controller,  $p > z$ ) Write an expression for  $\sigma_c$  as a function of the distance between the pole and the zero,  $l = p - z$ . What happens to the asymptotes as *l* gets larger? *(For plotting purposes, assume p is 5 and z is 1.)*

**2)** For the following problem, assume we are using the following control system

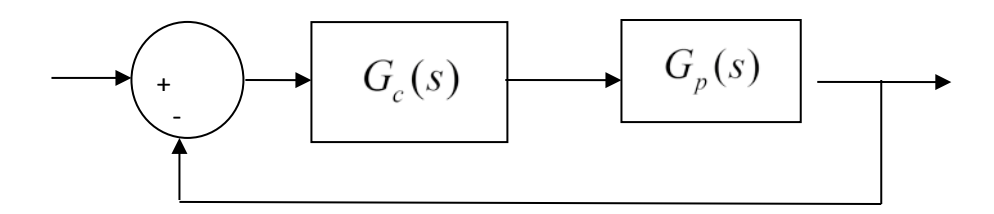

where the plant is given by

$$
G_p(s) = \frac{1}{s+3}
$$

For the following controllers, sketch the root locus with arrows showing the direction of travel as *k* increases. If there are any poles going to zeros at infinity, you need to compute the centroid of the asymptotes ( $\sigma_c$ ) and the angles of the asymptotes.

You may (and should) check your answers with Matlab (use the **rlocus** command), but you need to do this by hand.

- a)  $G_c(s) = k$  (proportional (P) controller)
- b)  $G_c(s) = \frac{k}{s}$  (an integral (I) controller)

c)  $G_c(s) = \frac{k(s+z)}{s}$ *s*  $=\frac{k(s+z)}{s}$  (a proportional + integral (PI) controller) *Sketch this for the case when z is equal to* 2 *and then assume z is equal to 4; there will be two plots.*

d)  $G_c(s) = k(s + z)$  (a proportional+derivative (PD) controller) *Sketch this for the case where z is equal to* 2 *and then assume z = 4; there will be two plots.*

e)  $G_c(s) = \frac{k(s+z_1)(s+z_2)}{s}$ *s*  $= \frac{k(s+z_1)(s+z_2)}{k}$  (a proportional+integral+derivative (PID) controller) *Sketch this for the case where there are zeros at* −4 ± 4 *j and when they are at -6 and -8; there will be two plots.*